# **OpenStack I** Grundlagen einer OpenStack-Plattform

**Die rasch zunehmende Virtualisierung in den Rechenzentren und das Schlagwort Cloud und OpenStack machen bei vielen Unternehmen immer stärker die Runde. Dieser Kurs gibt einen sehr guten Einblick in die grundlegende OpenStack-Infrastruktur. Hierbei werden die Technologien zum Aufbau solcher Infrastrukturen sowie die einzelnen Komponenten von OpenStack vorgestellt. Dabei werden auch Design-Aspekte und Voraussetzungen der Lösung besprochen. Grundlagen wie Cloud-Computing, Storage-Virtualisierung und KVM/VMware werden ebenfalls erläutert, um das Thema OpenStack abzurunden. Der Kurs vermittelt ein ganzheitliches Bild sowie ein solides Know-how-Fundament zum Thema OpenStack-Infrastrukturen. Er liefert einen Ausblick, wie sich die Data Center und Cloud-Architekturen in den kommenden Jahren weiter verändern können. Zudem wird das gelernte Wissen über OpenStack wird in kleineren Übungen vertieft.**

# **Kursinhalt**

- Einführung Virtualisierung, Storage und Storage Virtualization
- Cloud Computing
- Überblick OpenStack
- Applikationen in der Cloud
- Referenzarchitekturen
- Neutron, Glance, Horizon, Nova, Swift & viele weitere Module von OpenStack

**E-Book** Sie erhalten das ausführliche deutschsprachige Unterlagenpaket aus der Reihe ExperTeach Networking – Print, E-Book und personalisiertes PDF! Bei Online-Teilnahme erhalten Sie das E-Book sowie das personalisierte PDF.

# **Zielgruppe**

Der Kurs richtet sich an alle, die sich mit den Themen Virtualisierung und OpenStack vertraut machen wollen, ohne selber zu konfigurieren. Entscheidern, Sales- und PreSales-Mitarbeitern, die im Cloud-Umfeld arbeiten, liefert der Kurs ein fundiertes Know-how-Fundament und einen tollen Einblick in die Anwendungsszenarien mit OpenStack, deren Grenzen sowie in die State-of-the-Art-Entwicklungen in diesen Bereichen.

# **Voraussetzungen**

Die Bereitschaft sich mit den Themen Virtualisierung und OpenStack technisch auseinanderzusetzen und die Grundlagen sowie Zusammenhänge der verschiedenen Bausteine zu verstehen, sind Voraussetzung für eine erfolgreiche Kursteilnahme.

# Stand 27.02.2024

**ExperTeach** 

# $\frac{1}{20}$  0 1  $\frac{1}{20}$  1  $\frac{0}{10}$  1  $\frac{0}{10}$

# **Dieser Kurs im Web**

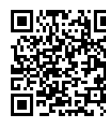

**Alle tagesaktuellen Informationen** und Möglichkeiten zur Bestellung finden Sie unter dem folgenden Link: www.experteach.de/go/**OSGR**

# **Vormerkung**

Sie können auf unserer Website einen Platz kostenlos und unverbindlich für 7 Tage reservieren. Dies geht auch telefonisch unter 06074 4868-0.

# **Garantierte Kurstermine**

Für Ihre Planungssicherheit bieten wir stets eine große Auswahl garantierter Kurstermine an.

# **Ihr Kurs maßgeschneidert**

Diesen Kurs können wir für Ihr Projekt exakt an Ihre Anforderungen anpassen.

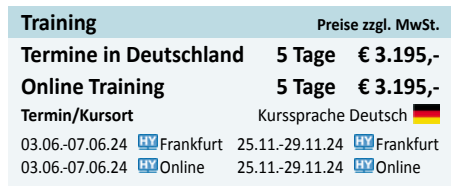

# Inhaltsverzeichnis **OpenStack I – Grundlagen einer OpenStack-Plattform**

**15.1.2** Anbindung zum SAN **15.1.3 15.2** Schnittstelle zum WAN Security in der Cloud **15.2.1** Hypervisor Security **15.3** Lizenzierung und Standardisierung **15.3.1** Lizenzierung in der Hybrid Cloud **15.3.2** Standardisierung und Schnittstellen **15.3.3** OpenStack API und REST **15.4** Anwendungen in der Cloud **15.4.1** Anforderungen an Cloud-Anwendungen **15.4.2** Aktuelle Anwendungsbeispiele **15.4.3** Datenbanken in der Cloud **15.5 15.6** Anwendungssicherheit und Compliance Verfügbarkeit und Skalierbarkeit **15.6.1** Skalierbarkeit von Hardware **15.6.2** Skalierbarkeit von Applikationen **15.6.3** I/O-Verhalten

**16**

**17.5 17.6 17.7** Stand Heute **17.8** Stand Morgen?

**A A.1 A.2**  $\overline{A.3}$ 

**A.3.2**

**A.3.4**

**A.4**

**A.7**

<u>τΰν</u> ി≡ര

**CERT** 

 $10 - 10$   $10$ 

 $150$ 

**16.1** Aufbau einer Cloud **16.1.1** Server Hard- und Software

**16.1.3** Das Netzwerk im Wandel **16.1.4** OpenStack-Architekturen **16.2** Automation und Orchestration **16.2.1** Applikations-Orchestrierung

**Referenzarchitekturen**

**16.3** Management und Deploy **16.3.1** Deployment einer Instanz **16.4** Troubleshooting von OpenStack **16.5** OpenStack HA **16.6 17**

OpenStack Monitoring **Abschlussdiskussion**

**17.1** Welche Dienste bietet OpenStack? **17.2** Welche Vorteile habe ich durch OpenStack? **17.3** Welche Gefahren birgt OpenStack? **17.4** Welche Monitoring-Möglichkeiten habe ich?

> **Übungen zu OpenStack** Einwahl in die Umgebung Übung zu Glance Übung zu Nova Vorbereitung zu Cloud-init Cloud-init Überprüfung

Welche Performance leistet OpenStack? Welche SLAs wären realistisch?

**A.3.1** Definieren eines Flavors

**A.3.5** Erreichbarkeit einrichten – Security Group **A.3.6** Erreichbarkeit einrichten – Floating IP

Octavia – Load Balancing as a Service

**A.5.1** Pool Member erstellen und eintragen **A.5.2** Octavia – Einstellungen testen **A.6 A.6.1** Übung zu Cinder Nutzung des Volumes **A.6.2** Serverausfall und Recovery

**A.7.1** Statische Webseite in Swift **A.7.2** Bereitstellen einer Webseite für einen Server **A.8 A.9** Übung zum Skyline Dashboard Übung zu Manila – Share Network **A.9.1** Übung zu Manila – Share Erstellen **A.9.2** Übung zu Manila – Nutzung des Shares 1 **A.9.3** Übung zu Manila – Nutzung des Shares 2

Übungen zu Swift

**A.10** Erste Übung zu Heat **A.10.1** Heat - Änderungen im Stack **A.10.2** Heat – Layered Stacks **A.11** Übung nach allen Modulen

**A.3.3** Übung zu Cloud-init

**A.4.1** Login mit Key Pair **A.5**

Übung zu Neutron

**16.1.2** Besonderheiten im Bereich Netzwerk, Server und Speicher

**16.2.2** Ende-zu-Ende Management –Z.B. BMC BladeLogic

- **1 Virtualisierung**
- **1.1 1.2** Initiale Fragestellung Einführung in die Virtualisierung
- **1.2.1** Virtuelle Umgebung **1.3** Virtuelle Architektur
- **1.3.1** Virtualisierungstechniken
- **1.4** Virtuelle Maschinen
- **1.4.1** Warum virtuelle Maschinen?
- **1.5 1.5.1** Aufgaben der Virtualisierungsschicht CPU-Virtualisierung
- **1.5.2** Arbeitsspeicher
- **1.5.3** Virtuelle Netzwerke
- **1.5.4** Festplatten und Laufwerke
- **1.6** VMware vSphere
- **1.6.1** Lizenzierung in vSphere 7 **1.7** KVM
- **1.7.1** QEMU
- **1.7.2** libvirt
- **1.7.3 1.7.4** KVM - Skalierbarkeit & Performance KVM - Sicherheit
- **1.8** Container-Virtualisierung
- **1.8.1** Linux Containers (LXC)
- **1.8.2 1.8.3** Container- vs. Server-Virtualisierung LXD (Linux Container Hypervisor)
- **1.8.4 1.8.5** Kubernetes Docker
- **2 Storage und Storage Virtualization**
- **2.1**
- Initiale Fragestellung
- **2.2** Speichermedien
- **2.2.1** Direct Attached Storage
- 
- **2.3** Netzwerkstorage
- **2.3.1** Network Attached Storage
- **2.3.2** Storage Area Networks
- **2.3.3** iSCSI
- **2.3.4** NFS, iSCSI, FC und FCoE im Vergleich
- **2.4**
- **2.5 2.5.1** Storage-Konsolidierung und Datendeduplizierung Speichervirtualisierung Synchrones und asynchrones Mirroring
- **2.6** Leistungsmerkmale moderner Storage-Systeme
- **2.6.1 2.7** Storage Cluster Datenspeicher in der Cloud
- **2.8** Filesysteme
- **2.9** Software-Defined Storage
- **2.9.1** Ceph

### **3 Cloud Computing**

- **3.1**  $\frac{3.1}{3.2}$ Initiale Fragestellung Die Motivation
- **3.2.1**
- **3.3** Hohe Performance, Verfügbarkeit und Servicequalität durch Massenproduktion Service-Modelle des Cloud Computings
- **3.3.1** Die verschiedenen Cloud-Varianten (Private Cloud, Public Cloud, …)
- **3.4 3.5** Sicherheit beim Cloud Computing Typische Services aus der Cloud
- **3.5.1** Typische Services

### **4 Grundlagen und Überblick Core Services**

- **4.1** Initiale Fragestellung
- **4.2 4.3 OpenStack** Merkmale von OpenStack I
- **4.4** Module von OpenStack
- **4.5** AMQP
- **4.6** RESTful APIs
- **4.7** Verfügbarkeitsoptionen – Availability Zones

### **5 Keystone - Identity**

**5.1** Initiale Fragestellung

### **5.2** Was ist Keystone?

- **5.3 5.4** Services von Keystone Identitätsobjekte in Keystone
- **5.5** Architektur von Keystone
- **5.6** Was ist ein Token?

### **6 Glance - Image**

- **6.1** Initiale Fragestellung Slance
- **6.2**

**6.3 6.4** Architektur von Glance Was ist ein Image?

### **7 Nova - und andere Module rund um Compute**

- **7.1** Initiale Fragestellung
- **7.2 7.3** Nova und weitere Compute Module Komponenten von Nova
- **7.4** Scalability – Nova Cells V2
- **7.5** Placement
- **7.6** Masakari – Instances High Availability
- **7.7 7.8** Zun – Docker Container Instanzen Ironic – Bare Metal Computing

## **Neutron und andere Netzwerk Module**

- **8.1** Initiale Fragestellung
- **8.2** Neutron allgemein
- **8.3** Neutron Architektur
- **8.3.1** Core Plugin **8.3.2** Service Plugin

**8**

- **8.4** OVN – Open Virtual Network
- **8.5** IPv6 und OpenStack
- **8.6** Overlay-Netze
- **8.7** Beispiel
- **8.8 8.9** Software Defined Network Octavia – Load Balancer as a Service
- **8.10** Designate DNSaaS

### **9 Cinder - Volume**

- **9.1** Initiale Fragestellung
- **9.2** Cinder (Block)
- **9.3** Komponenten von Cinder
- **10 Swift - Object Storage**
- **10.1** Initiale Fragestellung
- **10.2** Swift (Object)
- **10.3** Swift Features
- **10.4** Funktionsweise Swift
- **10.4.1** Funktionsweise der Ringe I **10.4.2** Regionen und Zonen

### **11 Dashboard**

- **11.1** Initiale Fragestellung **11.2** Horizon
- **11.2.1** Project
- **11.2.2** Admin
- **11.2.3** Identity **11.3** Skyline - ein neues Dashboard

### **12 12.1 Monitoring in OpenStack** Initiale Fragestellung

- **12.2** Ceilometer & Co. **12.3** Gnocchi
- **12.4** Panko **12.5**
- **12.6** Monasca aodh

**13.2** Trove **13.3** Manila **13.4 13.4.1** Data Processing **13.4.2** Hadoop **13.4.3** MapReduce **13.4.4 13.5** Magnum **14**

Sahara

HDFS

### **13 13.1 Managed Services - PaaS** Initiale Fragestellung

**14.1** Initiale Fragestellung **14.2** Heat **14.3** Murano **14.4** DevStack

**IaC und Automatisierung**

**15 Applikationen in der Cloud 15.1** Anforderungen an Netzwerk und Storage

brandeins<br>/thema

 $2023$ 

**Beste** 

 $\mathbf{b}$ 

**ExperTeach Gesellschaft für Netzwerkkompetenz mbH** Waldstr. 94 • 63128 Dietzenbach • Telefon: +49 6074 4868-0 • Fax: +49 6074 4868-109 • info@experteach.de • www.experteach.de

Top 2023

**Kununu** 

**15.1.1** Anbindung im LAN

**FOCUS** 

**TOP** 

 $202$ 

**TOP** 

2023

-<br>| Folsofolksiss<br>| Fact<sup>u</sup> Jfiel